## Microsoft Excel - What is Excel

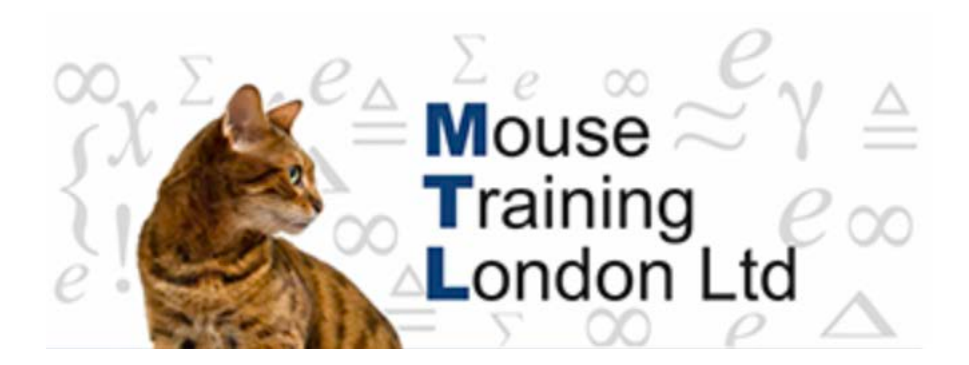

## **What is Excel?**

Microsoft Excel is an electronic ledger, which allows you to perform various types of basic to complex functions.

Excel has the facilities to create professional looking documents using a variety of formatting techniques.

Along with the calculations and formatting there are many other features that Microsoft Excel has under the bonnet.

Why upgrade? There are now may different versions of Microsoft Excel; some ask what makes this version compelling enough to spend out for another version of a package that on the surface we may already have (97, 2000, 2002 & 2003).

The upgrade to 2007 is not just a cosmetic change, there have been many changes in:

Screen Looks Toolbar Interface Numerous new features Older more redundant features removed.

In all Microsoft Excel has become a much more robust and user-friendly office package.

When Microsoft Excel is opened for the first time the screens look completely different, in prior upgrades no matter if you upgraded from '97 – 2003, the old Menus and Toolbars we had known for years would be at the top of the page maybe with slight differences.

No longer, Microsoft Excel now has a single toolbar and a new "dash" called the Ribbon, with a task-oriented structure and easily recognizable tools. Most of the old menus have been upgraded as Tabs, except for the "file menu" which is now a round button, known now as the "Microsoft Office Button"

When using the application you will only see application tools in context, showing only the tools you need at the time. For example when working on functions, you would select the Function tab, the Ribbon will change to display the different categories of functions available.

Other floating toolbars will appear like previous versions like the right-click mouse

shortcuts, also there is the "Quick access toolbar" located above the Ribbon that can be customized to show user defined icons.

There are far too many differences to list out, below we have listed a few of the differences

The total amount of columns is now 16,384 (256 prior) The total amount of Rows is now 1,048,576 (65,536 prior) The amount of unique colours in a single workbook is now 4.3 billion (56 prior) The number level of nesting formulas is now 64 (7 prior)

The number of rows allowed in a pivot table is now 1 million (64,000) The number of columns allowed in a pivot table is now 16,000 (255 prior) The number of levels of sorting is now 64 (3 prior)

The total amount of computer memory that Microsoft Excel could utilize was 1 megabyte, now the limit is dependent on Windows (how powerful your machine is).